# Der digitale Behaim-Globus - Visualisierung und Vermessung des historisch wertvollen Originals Lionel Dorffner

# Martin Behaim und sein Globus

Martin Behaim wurde <sup>1459</sup> in Nürnberg geboren und war nach Beendigung seiner Lehrzeit im elterlichen Betrieb von <sup>1479</sup> bis 1484 im Tuchhandel in Antwerpen für deutsche Handelshäuser tätig. Nach seiner Übersiedlung nach Portugal im Jahr <sup>1484</sup> soll er 1485 von König Joäo II. zum Ritter geschla gen worden sein. <sup>1486</sup> oder <sup>87</sup> heiratete er die Tochter von Josse van Hurter, dem Gouverneur der zwei Azoreninseln Fayal und Pico, <sup>1600</sup> km westlich von Portugal. Neben seiner Haupttätigkeit als Kaufmann beschäftigte sich Behaim mit Kosmographie und Navigation. Im Sommer <sup>1490</sup> kehrte er zur Regelung von Erbschaftsangelegenheiten nach Nürnberg zurück. Während der drei Jahre, die er in Nürnberg verbrachte, veranlasste er die Anfertigung eines Erdglobus. Es dürfte sich dabei um den ersten Ver such handeln, eine vollständige, sorgfältig zusammengetragene, geographische Karte der damals bekannten Erde zu erzeugen. Mit seiner Fertigstellung im Jahr <sup>1492</sup> ist der Behaim-Globus damit ein Zeugnis des geographischen Weltbildes zur Zeit von Christoph Kolumbus unmittelbar vor dessen grosser Entdeckungsreise. Er gilt als die älte ste bis heute erhaltene Darstellung der Erde in Kugelform.

Die Kosten für die Herstellung des Globus wurden vom Nürnberger Rat getragen und die Abrechnung gibt Aufschlüsse über die damals verwendete Herstellungstechnik. Mit modernen Methoden der chemischen Analyse, der Endoskopie und der Computer tomographie konnten in jüngster Zeit fast alle noch offenen Fragen über die Herstellungstechnik geklärt werden. Demnach wurden auf eine Kugelform aus Lehm vier Lagen Leinwand als Laminat aufgebracht. Nach dem Erhärten wurde die Kugel am späteren Äquator aufgeschnitten, der Lehm entfernt und jede Halbkugel innen mit einem Holzskelett verstärkt. Nach der Bohrung der Löcher für die Achsen wurden die beiden Schalen wieder zusammengeklebt und mit einem Mantel aus Pergamentsegmenten umhüllt. Auf diese Kugel wurde als Malgrund Papier aufgeklebt. Anschliessend erfolgte durch Georg Glockendon d.Ä. die Übertragung der von Behaim angefertigten Weltkarte auf die Globusoberfläche. Für diese Bemalung benötigte er <sup>15</sup> Wochen. Nach seiner Fertigstellung wurde der Globus von ungefähr <sup>50</sup> cm Durchmesser auf einem eisernen Dreibein im Nürnberger Rathaus aufgestellt; <sup>1510</sup> wurde das Gestell um einen Horizontring ergänzt. Nach einer Restaurierung im Jahr 1823 durch die Familie Behaim ging der Globus 1937 in den Besitz des Germanischen Nationalmuseums über, wo er einer weiteren Restaurierung un terzogen wurde.

Er wird noch heute dort aufbewahrt, ist allerdings nicht ausgestellt, weil er für das normale Tageslicht zu empfindlich ist (Abb. 1).

Im Jahr 1493 kehrte Martin Behaim nach Portugal zurück. 1495 trafen ihn zwei harte Schicksalsschläge, von denen er sich nicht mehr erholen sollte. Sein einflussreicher Schwiegervater und der ihm gut gesonnene König Joäo II. starben. Über sein restliches Leben ist wenig bekannt. Er wurde in den letzten Jahren seines Lebens von seiner Frau verlassen und starb 1507 in Armut. Es ist nicht bekannt, wo er begraben wurde.

Anlässlich des 500-Jahr-Jubiläums des Globus im Jahr 1992 entschloss sich das Germanische Nationalmuseum, die Ausstellung «Focus Behaim» zu gestalten. In diesem Zusammenhang wurde damals der Behaim-Globus mit unterschiedlichen wissenschaft lichen Methoden analysiert. Unter anderem wurde das Institut für Photogrammetrie und Fernerkundung an der Technischen Universität Wien beauftragt, Photographien anzufertigen, um Atlanten und Duplikat-Globen des Originals herzustellen sowie die gegenwärtige Gestalt des Globus zu ermit teln.

Neben der herkömmlichen Methode, Globen-Duplikate durch Aufkleben von Globussegmenten herzustellen, bietet die mo derne Computertechnik die Möglichkeit, ein solches wertvolles Original in digitaler Form zu reproduzieren. Die Vorteile einer solchen digitalen Vorgehensweise sind zum einen eine dauerhafte Archivierungsmethode von historischen Objekten, die nicht, wie das Original, einem Alterungsprozess ausgesetzt sind. Einen weiteren Vorteil bieten moderne Visualisierungsprogramme, mit denen es möglich ist, solche digitalen Duplikate in Echtzeit auf einem Bildschirm dar zustellen und auf diese Art über die weltweite Vernetzung einer breiten Öffentlichkeit zugänglich zu machen.

# Photographische Aufnahme und Digitalisierung der Bilder

Für die photographischen Aufnahmen wurde eine «Linhof-Technica» (Format 84x114 mm, Brennweite <sup>150</sup> mm) verwen-

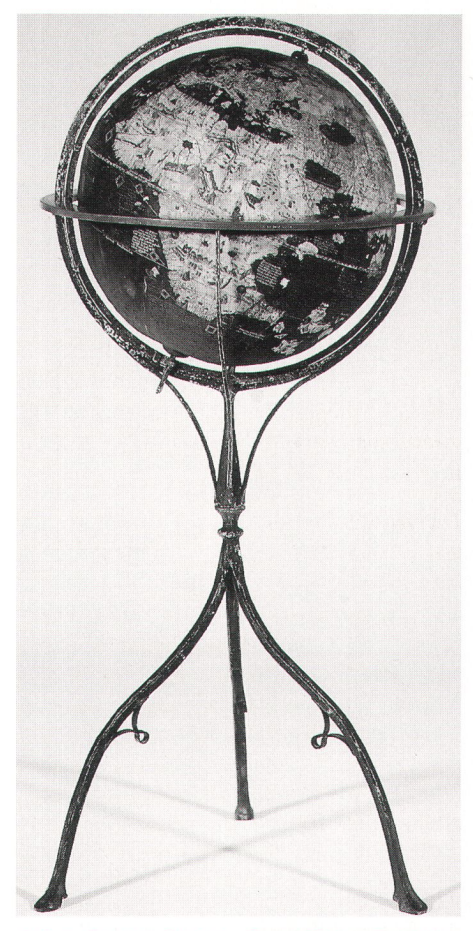

Abb.1: Behaim-Globus, Ø ca.50 cm. Standort: Germanisches Nationalmuseum, Nürnberg.

det. Die Aufnahmeentfernung betrug etwa <sup>75</sup> cm, die Blendenzahl 22. Daraus kann die Schärfentiefe für eine noch tolerierbare Un schärfe von 40 µm abgeschätzt werden. Sie beträgt nur 35,2 mm; das entspricht einem Zentriwinkel von 62° für die scharf abgebildete Kugelkalotte.

Für die Beleuchtung des Behaim-Globus wurden zwei symmetrisch zur Kamera aufgestellte Scheinwerfer verwendet, die mit Polarisationsfilter versehen waren. Durch ein fast orthogonal dazu eingestelltes Polarisationsfilter vor dem Objektiv der Kamera konnte der Kontrast der von der Globusoberfläche zurückgestreuten Strahlung positiv beeinflusst werden. Auf diese Weise entstanden Aufnahmen ohne Spiegelungen mit grossen Farbkontrasten, die im Vergleich zum Original eine beeindruckende Farbenpracht aufweisen.

Die «Linhof-Technica» ist keine photogrammetrische Kamera. Sie liefert zwar Bilder von ausgezeichneter photographischer Qualität, doch eignet sie sich nicht für präzise geometrische Rekonstruktionen. Um trotz-

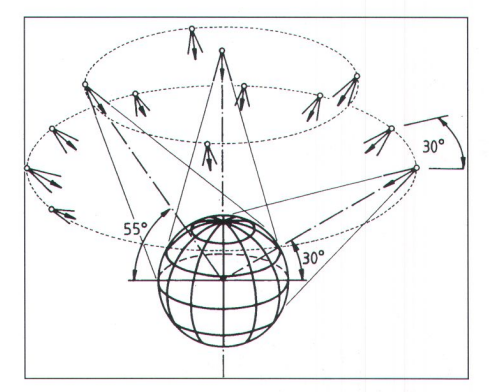

Abb. 2: Aufnahmeanordnung für die Nordhalbkugel. Die Bilder der Südhalbkugel wurden symmetrisch dazu aufgenommen. Es entstanden damit insgesamt <sup>34</sup> Aufnahmen.

dem die gegenwärtige Gestalt des Globus aus diesen Aufnahmen ermitteln zu können, müsste die «Linhof-Technica» zuerst kalibriert, also geometrisch geeicht werden. Dazu wurden zusätzliche Aufnahmen von einem orthogonalen Dreibein hergestellt, an dessen Kanten Massstabsleisten angebracht waren.

Die Anordnung der insgesamt <sup>34</sup> Aufnah men ist für die Nordhalbkugel aus Abb. 2 ersichtlich. Während einer Aufnahmeserie aus gleicher geographischer Breite blieb die Kamera fest, und der Globus wurde um seine Polachse gedreht. Eine Serie von <sup>12</sup> Aufnah men wurde mit einer Neigung von 30° gemacht, <sup>4</sup> Aufnahmen mit einer Neigung von 55° und eine weitere in Richtung der Pol achse. In der gleichen Weise wurden die <sup>17</sup> Aufnahmen für die Südhalbkugel hergestellt.

Zur digitalen Weiterverarbeitung wurden die Farbaufnahmen mit einer Auflösung von  $30 \mu m$  - dies entspricht 850 dpi - am «PhotoScan PSI» von der Firma Zeiss ge scannt. Dies ergibt eine Auflösung auf der Globusoberfläche von 0,1 mm. Beim Scannen wird ein farbiges Dia mit einem Lichtstrahl abgetastet und in <sup>3</sup> Durchläufen mit unterschiedlichen Farbfiltern die einzelnen Anteile von Rot, Grün und Blau ermittelt. Dabei entstehen drei Dateien für jeweils einen Farbauszug, die anschliessend im Computer wieder zu einem farbigen Bild zusammengesetzt werden. Durch die verwendete hohe Auflösung von  $30 \mu m$  hatte jedes Bild eine Grösse von <sup>33</sup> Megabyte, so dass insgesamt eine Datenmenge von 1,1 Gigabyte verarbeitet werden müsste.

# Bestimmung der gegenwärtigen Gestalt des Behaim-Globus

Jede photogrammetrische Aufnahme, in diesem Fall in digitaler Form, legt ein Strahlenbündel zwischen dem Projektionszentrum des Linsensystems der verwendeten Kamera und den photographierten Objektpunkten fest. Im Rahmen einer photogrammetrischen Bündelblockausgleichung wurde der Verband aller <sup>34</sup> Strahlenbündel verwendet, um in einer geschlossenen Auswertung die Aufnahmestandpunkte und Orientierungs werte dieser Strahlenbündel exakt zu be stimmen. In diese Berechnung gingen auch <sup>23</sup> räumliche Strecken von jeweils etwa <sup>20</sup> cm Länge ein, die mit einer Schublehre am Behaim-Globus mit einer Genauigkeit von ±0,2 mm gemessen wurden. Neben den Aufnahmestandpunkten und Orientierungen lieferte das Verfahren auch die dreidimensionalen Koordinaten von <sup>2181</sup> Punkten auf der Oberfläche des Globus mit einer Standardabweichung von ±0,2 mm.

Um den Ursprung des Koordinatensystems in den Mittelpunkt des Globus zu legen, wurde durch alle Punkte eine ausgleichende Kugel gelegt. Der Radius dieser Kugel wurde so gewählt, dass die Quadratsumme der positiven und negativen Abweichungen an

den <sup>2181</sup> Punkten minimal sind. Für den auf diese Art ermittelten idealisierten Behaim-Globus ergab sich ein Radius von 247,6 mm. Die Koordinatenachsen wurden dann so festgelegt, dass zwei Achsen in der Äquatorebene liegen und die dritte Achse durch die Pole geht.

Die Abweichungen der <sup>2181</sup> Punkte vom idealisierten Globus wurden dann für die Bestimmung eines Deformationsmodells verwendet. Die graphische Darstellung des selben erfolgte in Form von Isolinien. Für die Darstellung des Bereiches zwischen nördlicher und südlicher geographischer Breite von 70° wurde die quadratische Platt karte gewählt. Die beiden Polbereiche wurden in einer mittabstandstreuen Azimutalprojektion dargestellt (Abb. 3). Im Mittel liegen die Abweichungen bei 3,5 mm, im Bereich des Äquators treten Deformationen bis zu +8 mm auf, am Südpol sogar bis -20 mm. Diese grossen Abweichungen sind vermutlich auf den langjährigen Auflagedruck auf das am Südpol befindliche Lager zurückzuführen.

## Erzeugung des digitalen Behaim-Globus

Damit man von einem Objekt ein dreidimensionales Modell in Form eines digitalen Drahtmodells generieren kann, müssen genügend Punkte auf der Objektoberfläche bestimmt werden. Auf das Drahtmodell wird dann die Bildinformation von photographischen Aufnahmen lagerichtig als Textur aufgebracht. Auf diese Art entsteht ein photorealistisches dreidimensionales Mo  $dell (=3D-Photomodell).$ 

Für den digitalen Behaim-Globus wurde die Kugel des oben beschriebenen idealisierten Globus verwendet. Man hätte auch di-

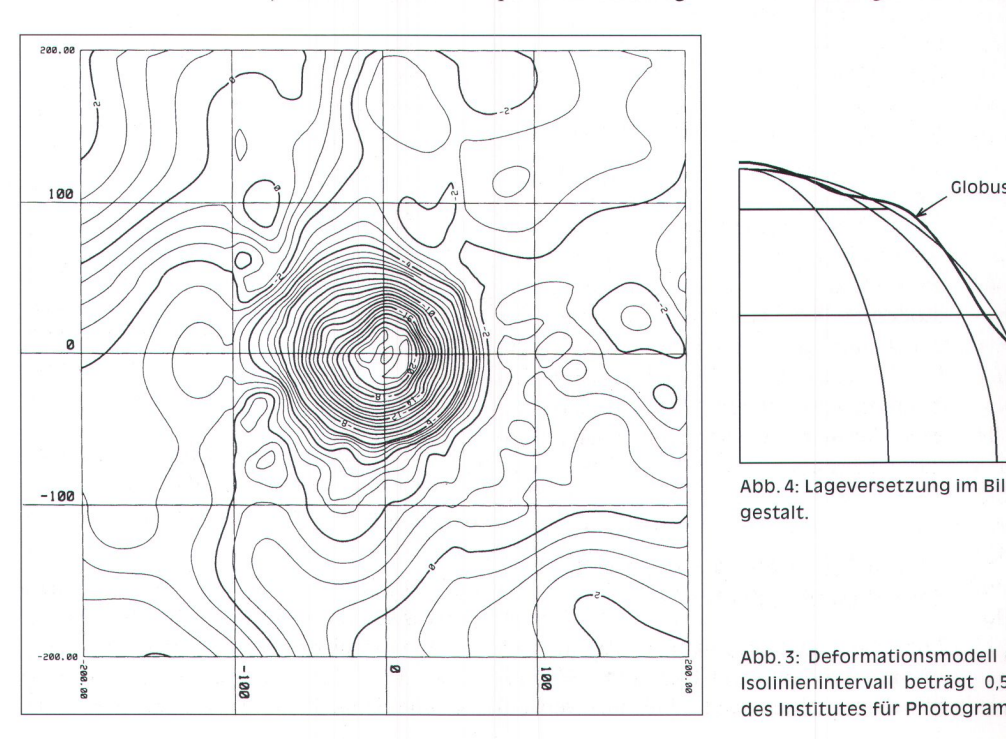

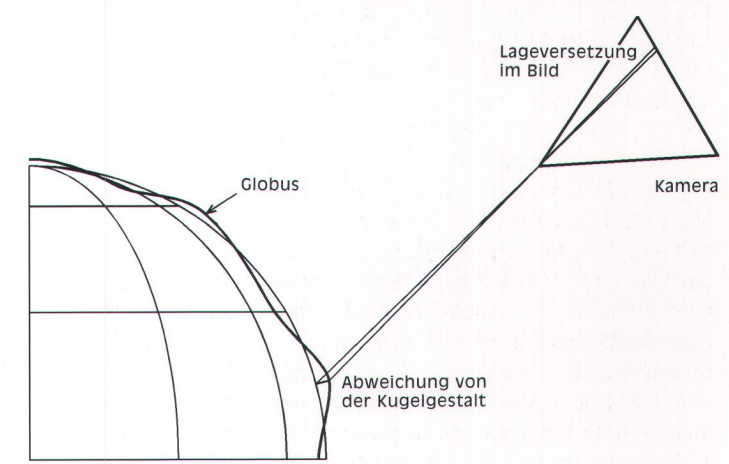

Abb. 4: Lageversetzung im Bild auf Grund einer Abweichung von der Kugelgestalt.

Abb.3: Deformationsmodell des Behaim-Globus in der Südpolregion. Das Isolinienintervall beträgt 0,5 mm. Mittabstandstreue Azimutalprojektion des Institutes für Photogrammetrie und Fernerkundung der TU Wien.

rekt die dreidimensionalen Koordinaten der 2181 Oberflächenpunkte zur Erzeugung eines digitalen Drahtmodells verwenden kön nen, doch wurde aus folgendem Grund dar auf verzichtet: Bei der Herstellung des Globus <sup>1492</sup> wurde versucht, möglichst genau eine Kugel zu erzeugen. Die Form des digitalen Globus sollte daher gut dem ursprünglichen Original entsprechen und nicht die altersbedingten Deformationen be inhalten.

Um nun die Textur lagerichtig auf die Kugel zu bringen, mussten die digitalen Bilder un ter Berücksichtigung des Deformationsmodells umgebildet werden. Bei der photographischen Aufnahme einer Kugel wird das Gradnetz im Bild zentralperspektivisch ab gebildet. Treten Abweichungen von der exakten Kugelgestalt auf, so kommt es in Abhängigkeit von Grösse und Ort dieser Abweichungen zu Versetzungen im perspektiven Abbild dieses Gradnetzes (Abb. 4). Wie sich für die oben beschriebene Aufnahmeanordnung abschätzen lässt, führt bei einem Zentriwinkel von <sup>15</sup> ° eine Abweichung von einer Kugel von nur 1 mm bereits zu einer Lageversetzung von über 0,1mm im Bild. Bei einer Bildauflösung von 30um würde das also eine Versetzung von mehr als 3 Pixel bedeutet. Da nun am Behaim-Globus Deformationen von bis zu <sup>20</sup> mm auftreten, war es unbedingt notwendig, das Deformationsmodell beim Umbildungsvorgang zu be rücksichtigen.

Bei dieser Prozedur wurde zunächst rein rechnerisch ein Gradnetz in geographischen Koordinaten  $\varphi$ ,  $\lambda$  auf einer Kugel mit dem idealisierten Globusradius von 247,6 mm ausgebreitet. Für jeden Gradnetz-Punkt konnte dann aus dem Deformationsmodell der Zu- oder Abschlag zum Radius entnommen werden. Aus den für jeden Punkt individuellen sphärischen Polarkoordinaten  $\varphi$ ,  $\lambda$  und r wurden anschliessend die dreidimensionalen geozentrischen kartesischen Koordinaten X, Y, <sup>Z</sup> berechnet. Da mit lagen die Voraussetzungen vor, um die se X-, Y-, Z-Koordinaten in das jeweilige Vorlagenbild zu transformieren. Das Ergebnis einer solchen zentralperspektivischen Abbildung waren die Bildkoordinaten x, y des deformierten Gradnetzes. Das Vorlagenbild und das deformierte x-, y-Netz wurden nun verwendet, um ein neues Bild zu erzeugen, das dem  $\varphi$ -,  $\lambda$ -Gradnetz entspricht.

Die Bildinformation der photographischen Aufnahmen konnte auf Grund der grossen Datenmenge und der Anzahl der Vorlagenbilder nicht als eine einzige Einheit als Textur auf den digitalen Globus aufgebracht werden. Daher mussten mit Hilfe des Gradnetzes kleinere Einheiten geschaffen werden. Der Teil zwischen der nördlichen und südlichen geographischen Breite von 60° wurde in vier Streifen zu jeweils <sup>12</sup> Bilder unterteilt, so dass jedes Bild eine Ausdeh nung von 30° in Breite und Länge erhielt.

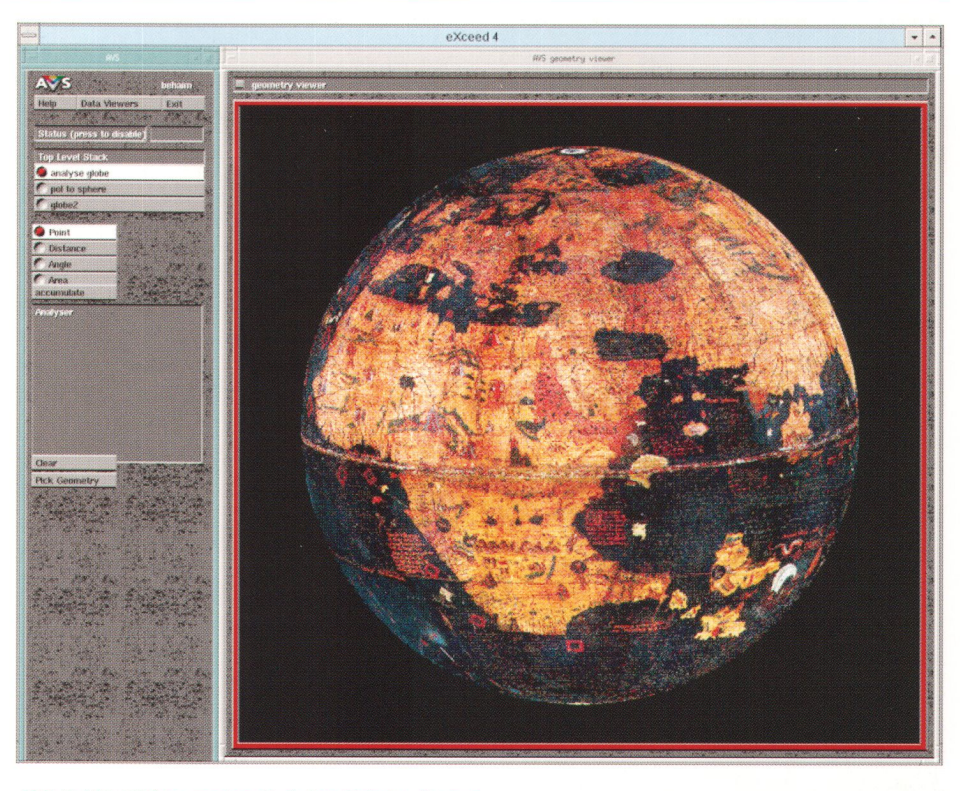

Abb. 5: Visualisierung des digitalen Behaim-Globus.

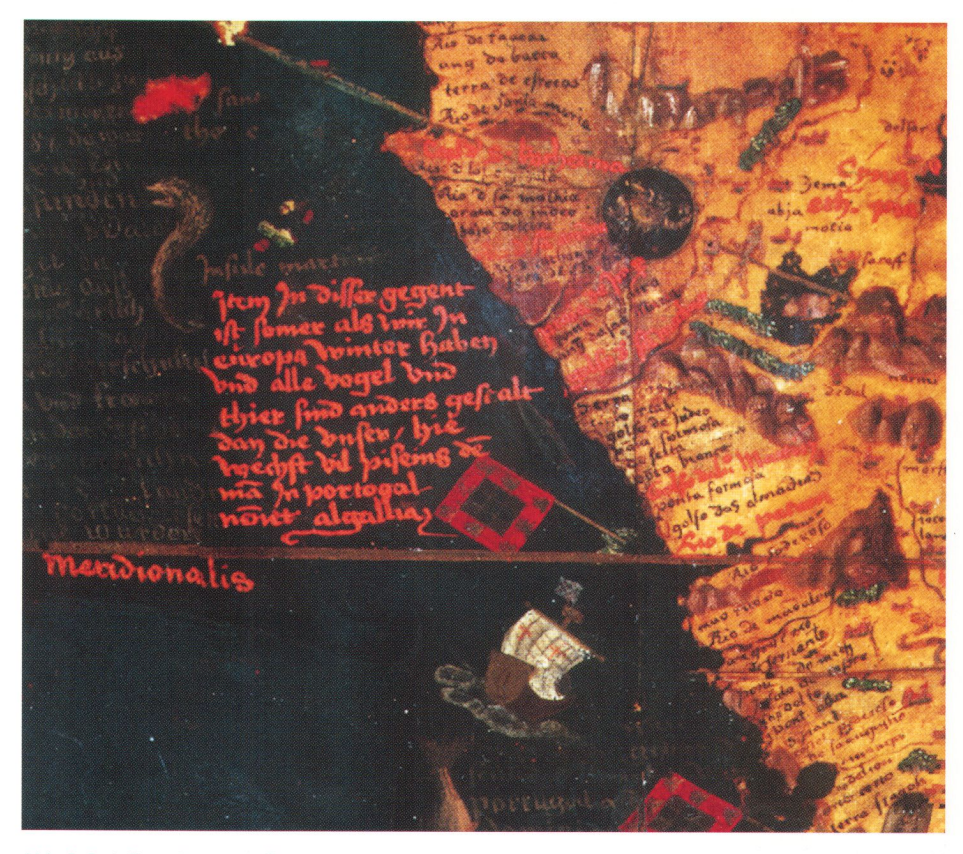

Abb. 6: Detail an der Westküste Afrikas: Ekliptik mit dem Sternzeichen des Skorpions.

Die Bereiche um den Nord- und Südpol ab einer geographischen Breite von  $60^{\circ}$  wurden in fünf Bilder unterteilt. Vier Bilder deckten den Bereich von  $60^{\circ}$  bis  $80^{\circ}$  geographischer Breite mit einer Längenausdehnung von jeweils 90° ab; das fünfte Bild um fasste dann die unmittelbare Umgebung des Pols. Auf diese Art erhielt man <sup>58</sup> Bilder, bei denen die Datenmenge nur noch jeweils <sup>5</sup> Megabyte betrug.

# Visualisierung, Vermessung und Überlagerung

Das damit vorliegende 3D-Photomodell des Behaim-Globus kann interaktiv in Echtzeit am Bildschirm gedreht, verschoben, vergrössert und verkleinert werden (Abb. 5). Dabei werden, abhängig von der jeweiligen Ver grösserung, unterschiedliche Auflösungsstufen verwendet. Betrachtet man den Globus

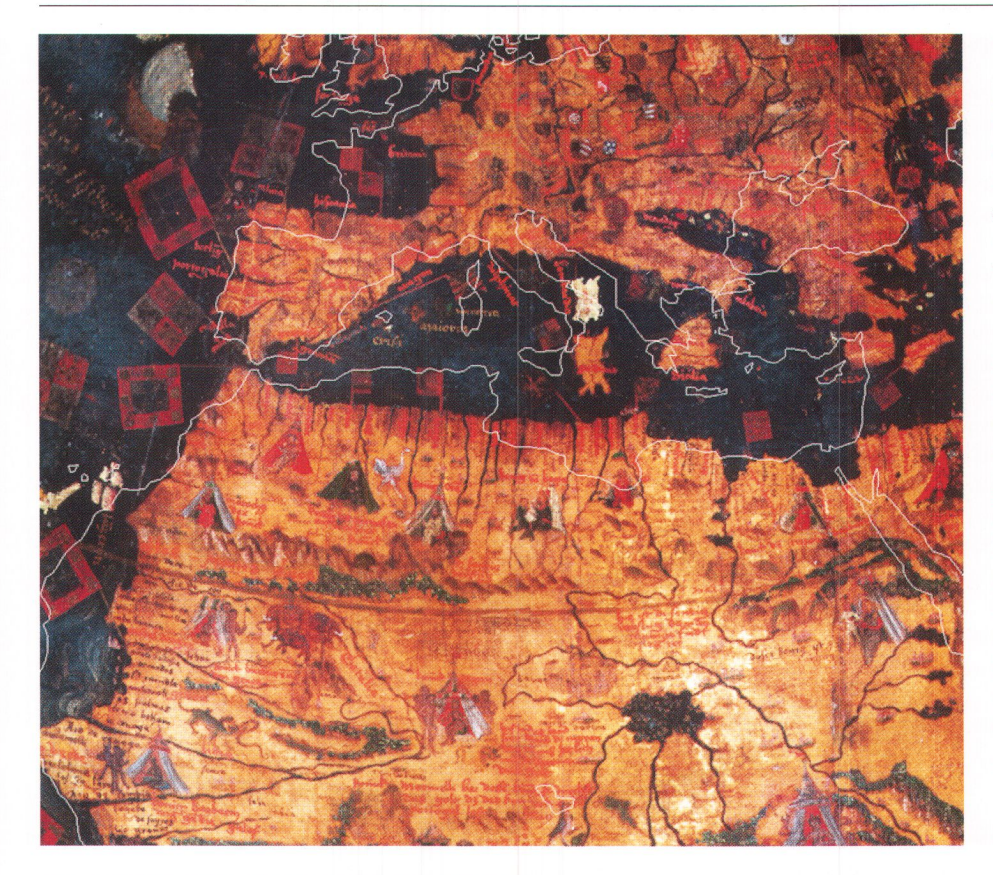

Abb. 7: Behaim-Globus mit überlagerten Küstenlinien.

aus grösserer Entfernung, so werden die De tails nicht angezeigt. Erst wenn sich der Benutzer einen Ausschnitt vergrössert ansieht, wird die volle Auflösung mit allen Details dargestellt (Abb. 6). Dadurch lässt sich der, bei einer Gesamtdatenmenge von 290 Megabyte, nicht unbeträchtliche Berechnungsaufwand reduzieren und damit die Rechen zeit verkürzen.

Neben dieser rein visuellen Darstellung ist es auch möglich, den Behaim-Globus am Bildschirm digital zu vermessen. Dazu kön nen einzelne Punkte auf der Globusoberfläche abgegriffen werden. Die Positionen werden dann entweder in kartesischen oder in geographischen Koordinaten angezeigt und abgespeichert. Bei Messung mehrerer Punkte können auch Abstände, Entfernungen auf Grosskreisen, Winkel und Richtungen be stimmt werden. Auf diese Art ist es möglich, Lage und Umfang ganzer Kontinente zu erfassen. Eine weitere Möglichkeit, die am digitalen Globus durchgeführt werden kann, ist der Vergleich mit anderen Karten oder Globen. So zeigt die Überlagerung mit den heute bekannten Küstenlinien, dass die rela tive Position von Europa, Asien und Japan am Behaim-Globus grosse Fehler bezüglich ihrer geographischen Länge aufweist. Legt man einen Globus mit diesen Küstenlinien derart über den Behaim-Globus, dass sie an der spanischen Westküste zusammenpassen, so treten bereits in Italien relativ grosse Abweichungen zwischen den beiden Globen auf (Abb.7). Der Grund für diese falschen Dispositionen liegt höchstwahrscheinlich in einem von Behaim verwendeten zu kleinen Erdradius.

Geographische Längendifferenzen lassen sich nicht ausschliesslich auf Grund von Sonnen- oder Sternenbeobachtungen ableiten, wie dies etwa bei Breitenbestimmungen möglich ist.

Infolgedessen mussten Kartographen zur damaligen Zeit geographische Längen von Orten auf Grund ihnen zur Verfügung ste hender Aufzeichnungen bestimmen. Dazu wurden die in verschiedenen Reiseaufzeichnungen vermerkten Entfernungen durch die Länge eines Längengrades auf der jeweiligen Breite dividiert. Der grosse Unsicherheitsfaktor war also die Grösse des Längengrades, die natürlich unmittelbar mit dem Radius der Erde zusammenhängt.

Im 5. Jahrhundert ermittelten die Araber die Größe eines Grades zu 56% arabischer Meilen. Nachdem die arabische Meile etwa 2000 m entspricht, ergibt sich ein Wert, der nur um 2% vom tatsächlichen abweicht. Der Wert von 56<sup>2</sup>/<sub>3</sub> Meilen wurde in verschiedenen Büchern vermerkt, die dann im Mittelalter ins Lateinische und Hebräische übersetzt wurden. Im 15. Jahrhundert war dieser Wert in Europa sicherlich bekannt, doch wurde er möglicherweise der italienischen nautischen Meile zugewiesen, die jedoch um 25% kürzer ist als die arabische Meile. Demzufolge ist es durchaus wahrscheinlich, dass damals ein zu kleiner Erdradius für die Erzeugung des Behaim-Globus verwendet wurde. Dividiert man nun eine in Ost-West-Richtung zurückgelegte Entfernung durch einen zu kurzen Längengrad, so ergibt sich eine zu grosse Längendifferenz und damit am Globus falsche, weil zu weit auseinan derliegende Dispositionen.

# Schlussbemerkung

Der digitale Behaim-Globus zeigt, wie historisch wertvolle Gegenstände mit Hilfe mo derner Technologien sicher und trotzdem anschaulich einer breiten Öffentlichkeit fast «greifbar» zugänglich gemacht werden kön nen. Speziell der Aspekt einer «Bildschirm-Vermessung» ist im Fall des Behaim-Globus von besonderer Bedeutung, da der Original-Globus für eine grosse Zahl von Wissenschaftlern und interessierten Personen nicht mehr zugänglich ist. Der digitale Behaim-Globus trägt also nicht nur dazu bei, das hi storisch wertvolle Original dauerhaft zu dokumentieren, sondern bietet ausserdem die Möglichkeit, geometrische Analysen auf der Globusoberfläche durchzufuhren, ohne auf das Original zurückgreifen zu müssen. Seit 3. Juli 1996 steht im VRML-Format eine reduzierte Version des Behaim-Globus im In ternet unter folgender Adresse http://www.ipf.tuwien.ac.at/ veroeffentlichungen/ld\_p\_ch96.html zur Verfügung.

#### Literatur

- Focus Behaim Globus, Teil 1: Aufsätze, Teil 2: Katalog. Nürnberg, 1993. (Ausstellungskataloge des Germanischen Nationalmuseums.)
- Görz, Günther et al.: Report: Machbarkeitsstudie für ein Multimedia-Informationssystem über den Behaim-Globus. Erlangen, 1994.
- Halmer, Andreas; Kraus, Karl; Rottensteiner, Franz; Tschannerl, Josef: Die Bearbeitung des Behaim-Globus mit photogrammetrischen Methoden. In: Der Globusfreund, wissenschaftliche Zeitschrift für Globen- und Instrumentenkunde 40/41 (1992) S.9-19.
- Kager, Helmut; Kraus, Karl; Steinnocher, Klaus: Photogrammetrie und digitale Bildverarbeitung angewandt auf den Behaim-Globus. In: Zeitschrift für Photogrammetrie und Fernerkundung <sup>5</sup> (1992) S. 142-148.
- Robinson, Arthur H.: A Cartographic Quincentenary. In: Cartographic Perspectives <sup>15</sup> (1993) S.3-12.

#### Résumé

Martin Behaim (1459-1507) de Nuremberg fit exécuter entre 1491 et 1492 par un peintre et un artisan le plus ancien globe terrestre connu. Ce dernier, d'un diametre de <sup>51</sup> cm, est conservé au Musée national allemand de Nuremberg mais, <sup>ä</sup> cause de sa sensibilité à la lumière, il n'est plus exposé.

Ce globe est un document unique montrant l'étendue du monde connu peu avant le départ de Christophe Collomb pour ses grandes découvertes.

A l'occasion de son 500e anniversaire, le globe de Behaim fut étudié selon différentes méthodes scientifiques. Des photographies très précises en ont été prises pour pouvoir en faire des duplicatas et en déterminer la forme exacte. Un projet consistait ä générer un globe numérique et, grâce aux techniques modernes de visualisation, ce

modèle numérique peut être vu en temps réel sous différents angles.

Le 3 juillet 1996, le globe numérique a été installe sur Internet <sup>ä</sup> l'adresse http://www.tpf.tuwien.ac.at/ veroeffentlichungen /ld\_p\_ch96.html

En plus de son visionement, la surface du globe de Behaim peut être mesurée numériquement en direct ou son image superposée à d'autres cartes ou globes pour en comparer les formes. Le globe numérique de Behaim ne constitue pas seulement une documentation sur le precieux globe original, mais offre aux scientifiques et aux autres personnes intéressées la possibilité de consulter une version facilement accessible de cet important objet historique.

## **Summary**

Martin Behaim (1459-1507) from Nuremberg commissioned the oldest known terrestrial globe, which was constructed between <sup>1491</sup> and 1492. He left the technical work of the globe to <sup>a</sup> painter and craftsman. The resulting globe has <sup>a</sup> diameter of <sup>51</sup> cm and is kept at the Germanisches Nationalmuseum in Nuremberg. Because of its sensitivity to light exposure, it is no longer exhibited.

The globe is a unique document of the geographical world at the time just before Christopher Colombus left for his great dis coveries.

For its 500th anniversary, the Behaim globe was analysed with different scientific methods. Accurate photographic pictures were taken so that duplicate globes can be made and its present shape and condition studied. One project was to prepare a complete digital globe. With the aid of modern visualisation techniques, the digital model can be turned and changed in real time using different parameters. On July 3rd, 1996 the digital globe was installed on the Internet under http://www.ipf.tuwien.ac.at/ veroeffentlichungen /ld\_p\_ch96.html

In addition to this visual impression of the Behaim globe, its surface can be measured digitally online or its image can be overlayed with other maps or globes to compare the shapes. The digital Behaim globe is not only a documentation of the precious original globe but offers scientists as well as other interested people an easily available version of this very important historical objeet.

Lionel Dorffner, Dipl.-Ing. Institut für Photogrammetrie und Fernerkundung Technische Universität Wien Gusshausstrasse 27-29, A-1040 Wien

# in eigener Sache:

Die Hefte cartographica Helvetica 1/1990 und 2/1990 sind bereits vergriffen. Um weitere Interessenten wie Bibliotheken und Archive, die als Neuabonnenten über eine komplette Sammlung verfügen möchten, zufriedenstellen zu können, bitten wir diejenigen Leser, die die beiden Ausgaben 1/1990 und 2/1990 entbehren können, diese an den Verlag zurückzusenden. Es werden nur einwandfreie Exemplare angenommen.

Wir vergüten Ihnen Fr. 20.-/Heft (Cutschrift für Abo 1997 oder ein Kartenfaksimile). Das Redaktionsteam von cartographica Helvetica dankt Ihnen bestens.

Lieferadresse: Verlag cartographica Helvetica, untere Längmatt 9, CH-3280 Murten

# Bücher beim Verlag cartographica Helvetica

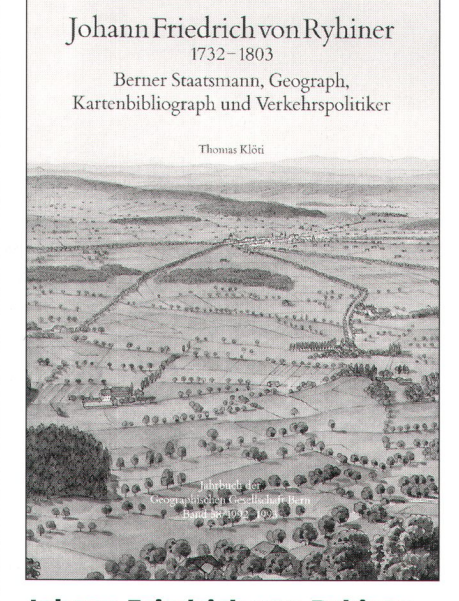

# Johann Friedrich von Ryhiner (1732-1803) Berner Staatsmann. Ceograph, Kartenbibliograph und Verkehrspolitiker

Von Thomas Klöti

Jahrbuch der Geographischen Gesellschaft. Bern, 1994. <sup>395</sup> Seiten, 80 zum Teil farbige Abbildungen. Format 16x23cm, broschiert. Preis SFr.60- (plus Versandkosten).

Die Persönlichkeit des Berner Patriziers J. F. von Ryhiner wird erstmals monographisch dargestellt, wobei der Text in die vier Hauptteile «Der Staatsmann», «Der Geograph», «Der Kartenbibliograph» und «Der Verkehrspolitiker» gegliedert wird.

Ryhiner verfasste unter anderem eine Kartenbibliographie aller ihm damals bekannten Landkarten. Mit deren Beschaffung entstand schlussendlich eine Sammlung, die zirka 16000 Landkarten, Pläne und Ansichten aus aller Welt des 16. bis 18.Jahrhunderts um fasst.

(Siehe dazu die Voranzeige in CARTO-CRAPHICA HELVETICA, Heft 8/93, S.36.)

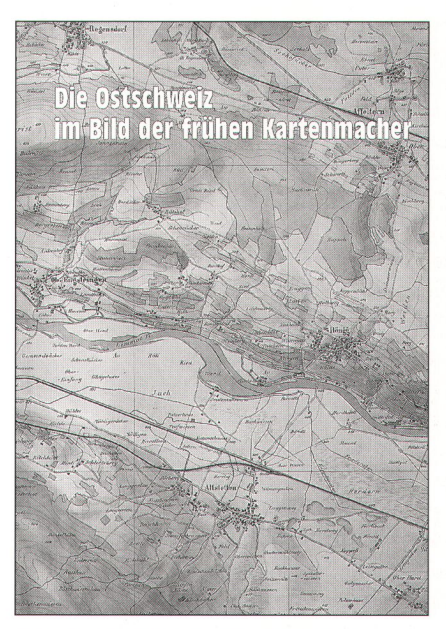

## Die Ostschweiz im Bild der frühen Kartenmacher

Herausgegeben von Arthur Dürst (Bilddokumentation), Hans-Peter Höhener (Begleittext), Hans-Uli Feldmann und Markus Oehrli.

Murten: Verlag Cartographica Helvetica, 1994. Format A4, <sup>56</sup> Seiten, zum Teil farbig bebildert. Preis SFr. 20.-.

Begleitschrift zur gleichnamigen Son derschau von 1994/95 im Schweizerischen Landesmuseum Zürich.

Katalog mit nahezu <sup>100</sup> Abbildungen von Karten und Vermessungsinstrumenten aus fünf Jahrhunderten. Dazu wird in allgemeiner Form die Kartengeschichte der Schweiz aufgezeigt. Diese Publikation dient auch nach der Ausstellung nicht nur der Fachwelt, sondern auch interessierten Laien und vor allem Schulen als informatives Nachschlagewerk.

Bestellschein auf Seite 56